# **(CS)** THE INSTITUTE OF Company Secretaries of India भारतीय कम्पनी सचिव संस्थान

IN PURSUIT OF PROFESSIONAL EXCEL ENCE **Statutory body under an Act of Parliament** (Under the jurisdiction of Ministry of Corporate Affairs)

#### **FREQUENTLY ASKED QUESTION ON STIMULATE PORTAL**

#### **QUERIES RELATED TO LONG TERM TRAINING**

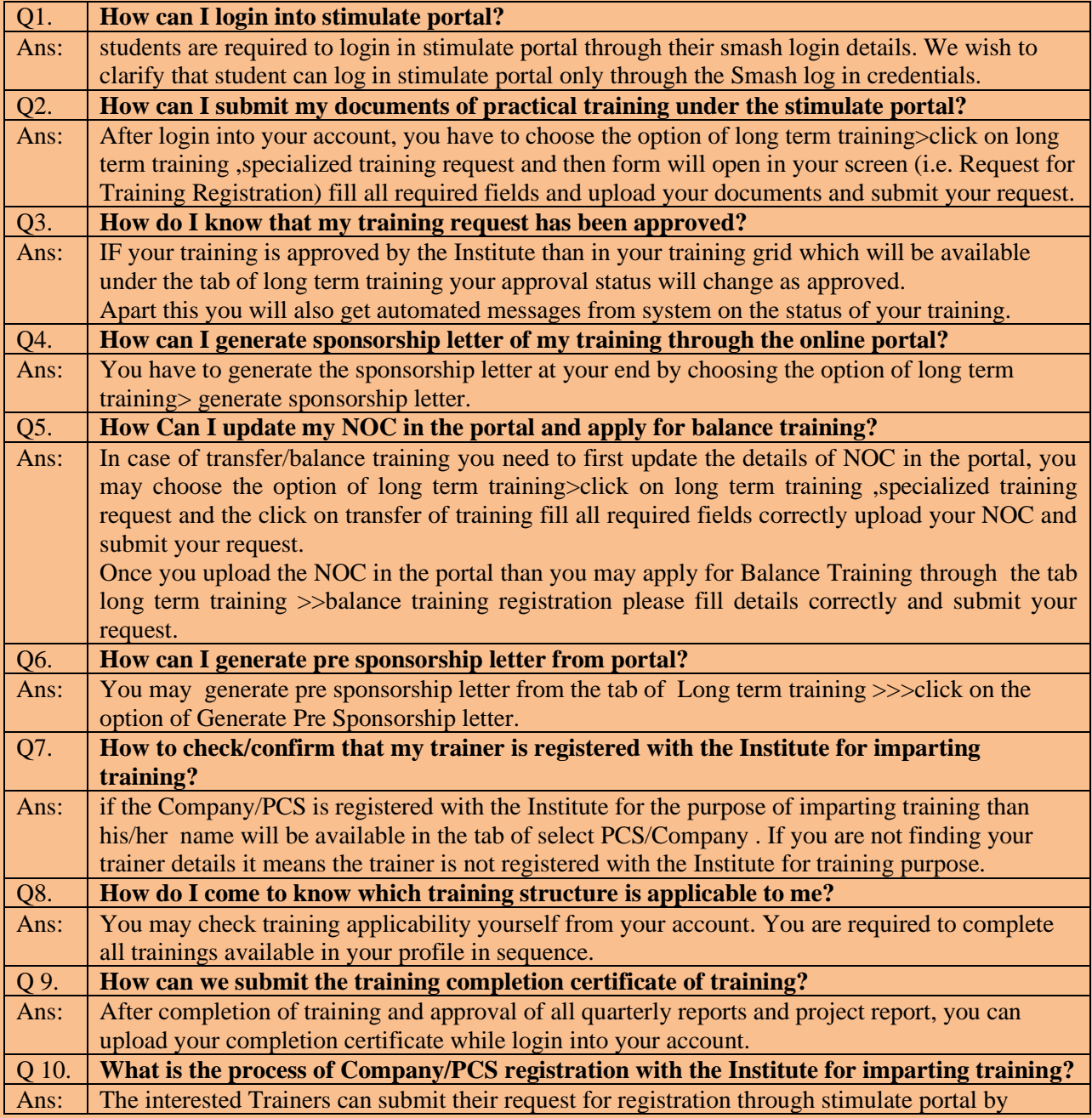

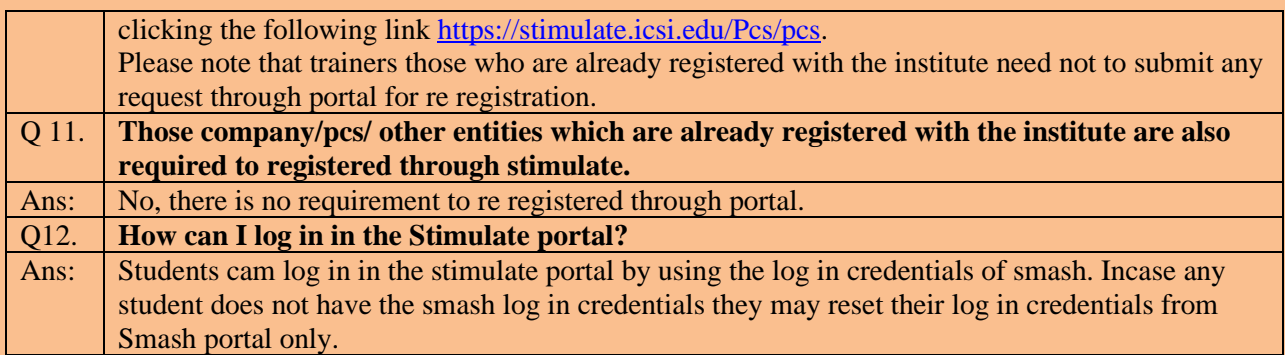

## **QUERIES RELATED TO QUARTERLY /PROJECT REPORT**

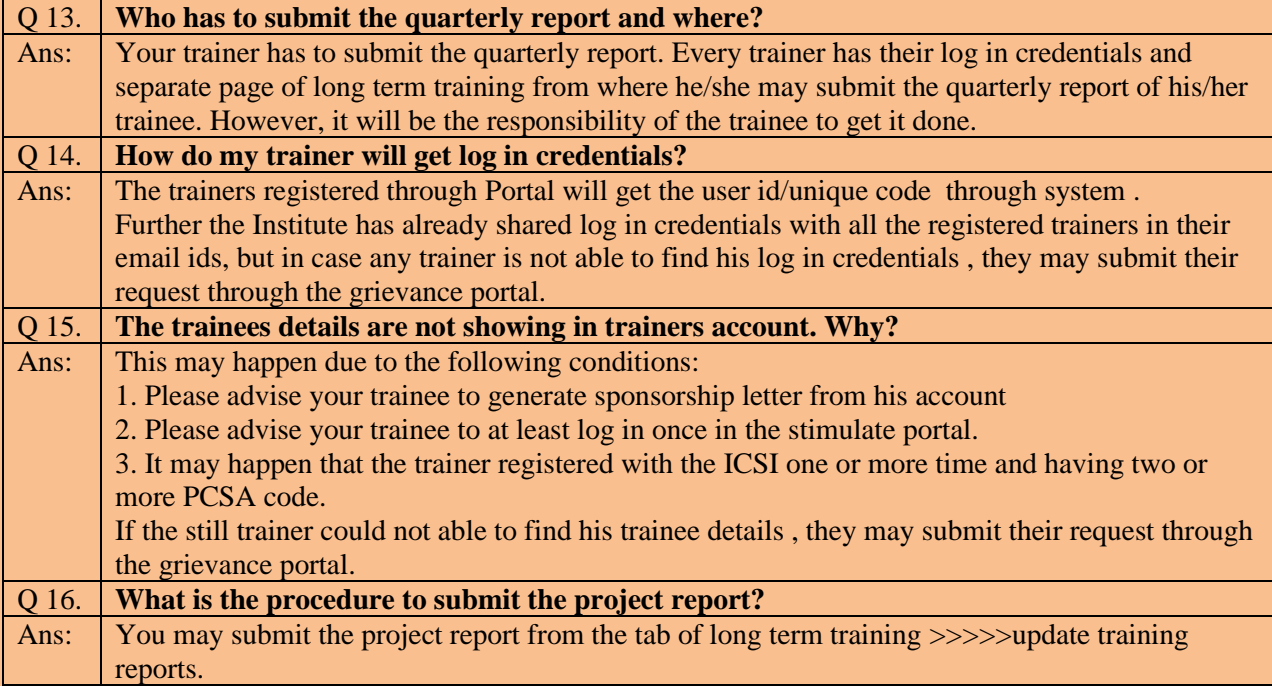

### **QUERIES RELATED TO SHORT TERM TRAINING**

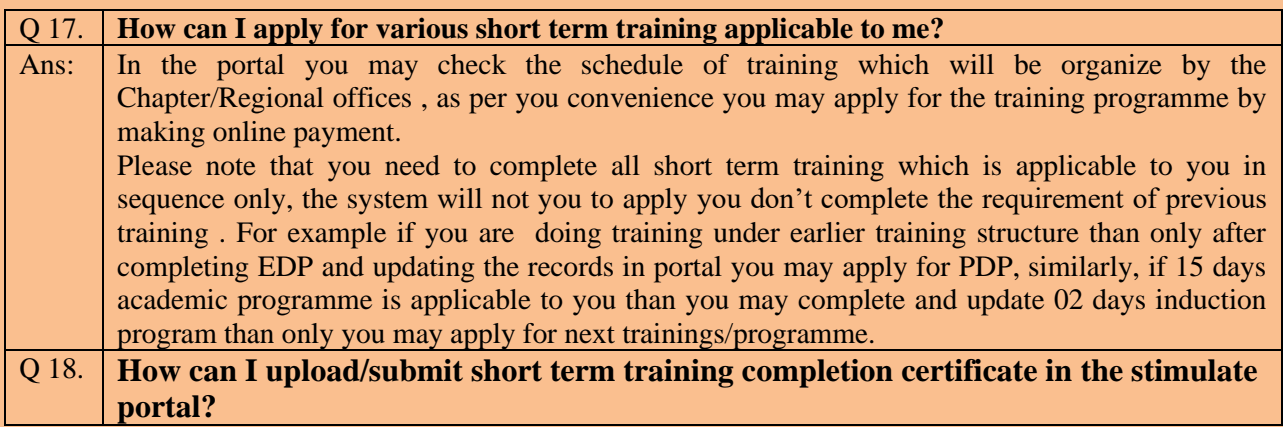

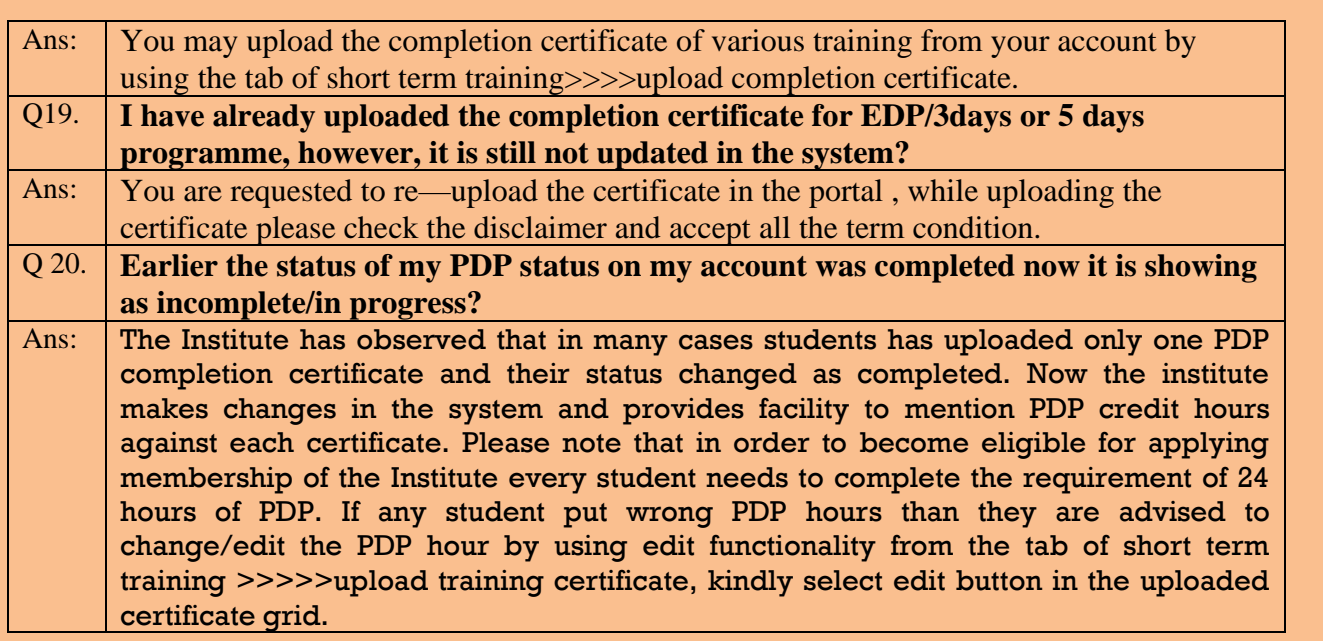

## **QUERIES RELATED TO EXEMPTION FROM TRAINING UNDER STIMULATE**

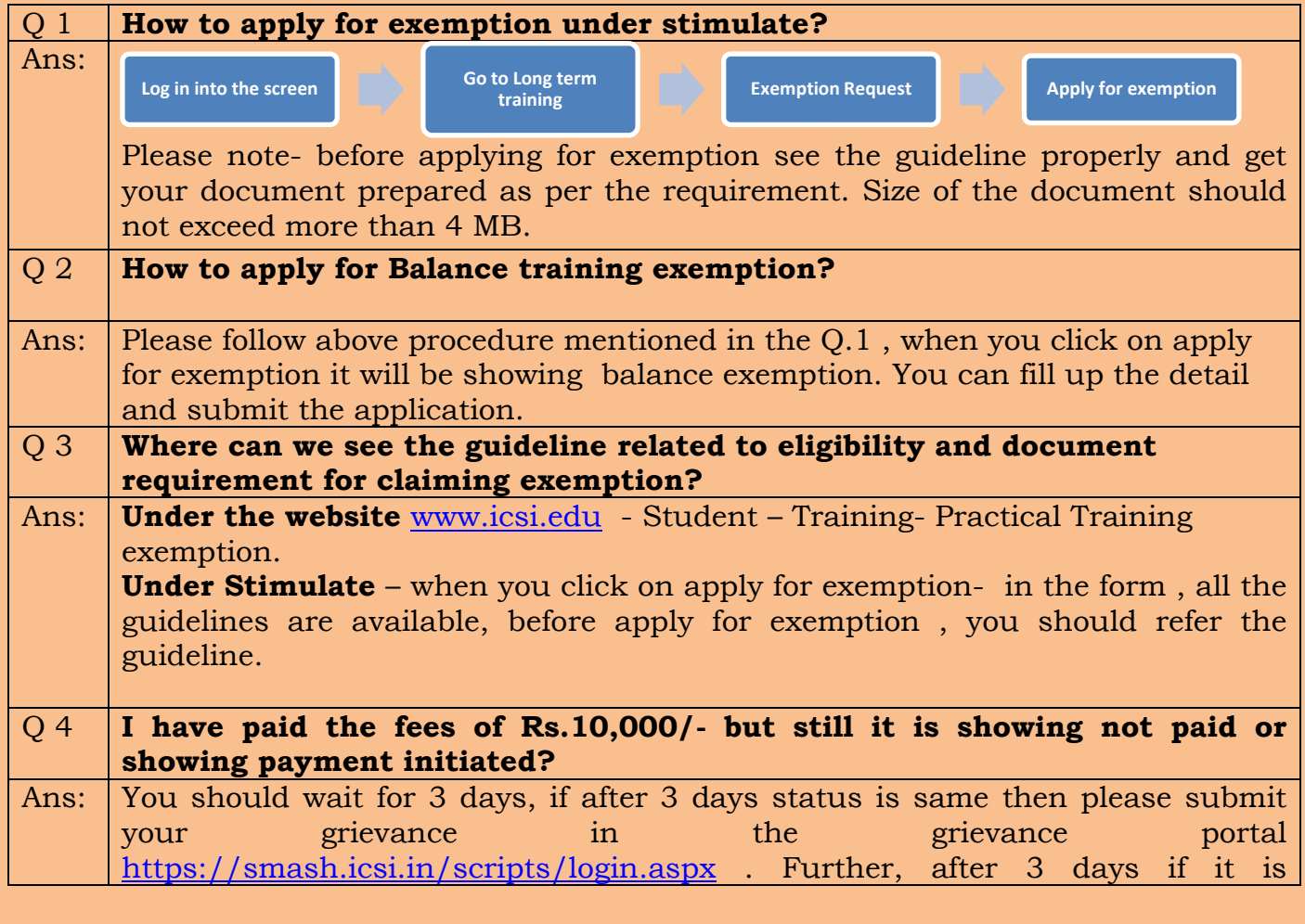

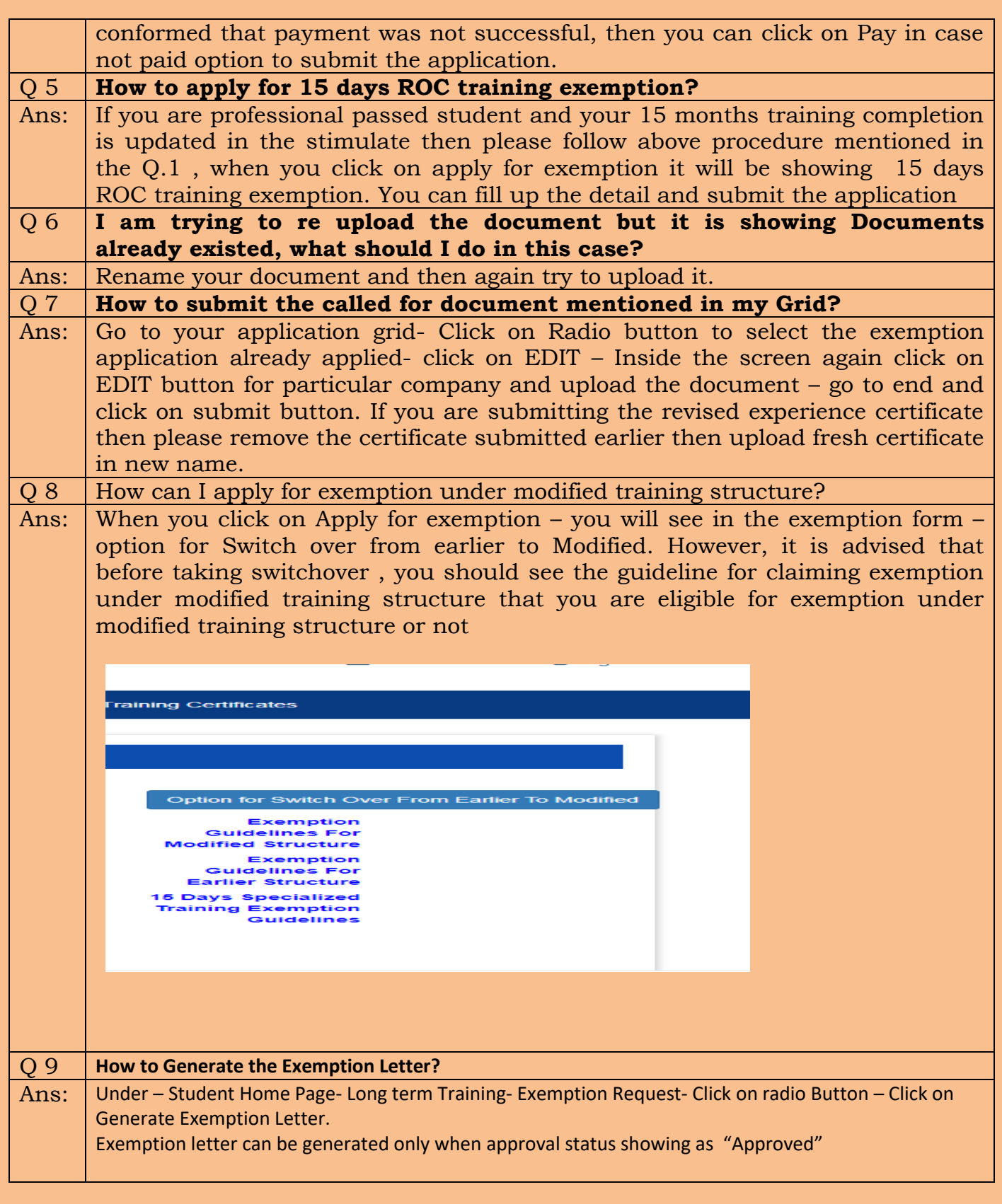

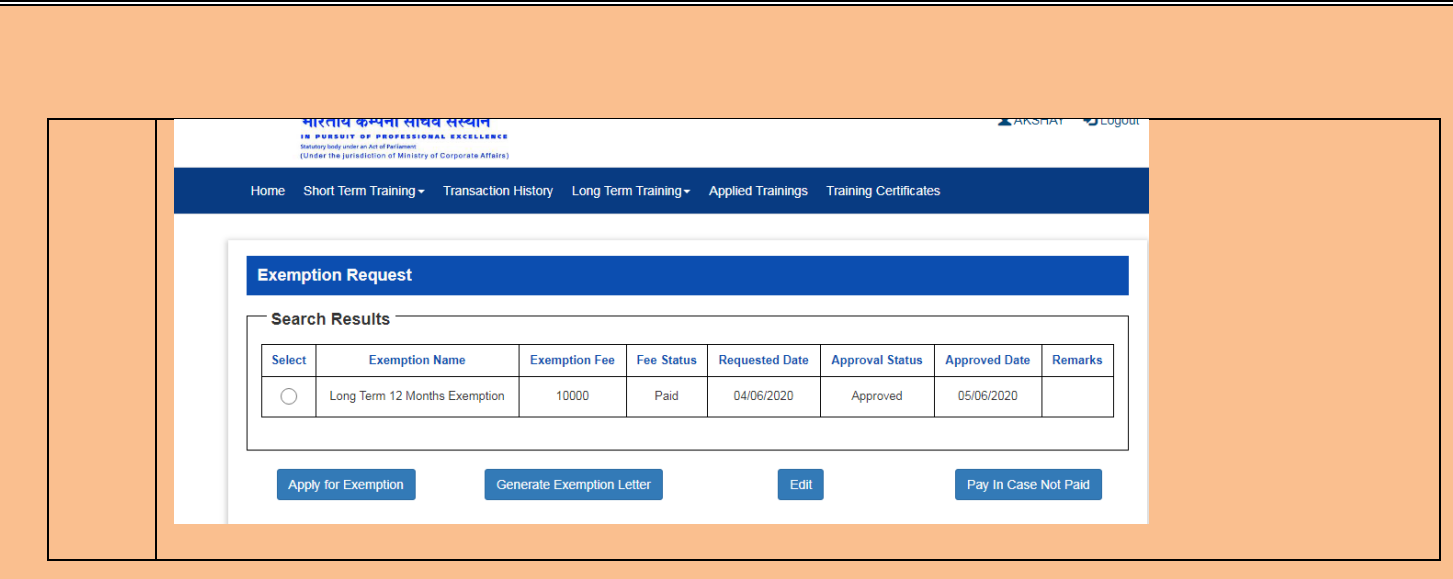

Note : If any student/trainer facing any other issue which is not covered in the FAQ, they may submit their issue/compliant at the Institute grievance portal. It is to inform to all concern that e mail facility has been discontinued.